## **CCSNH Personal Reimbursement Form**

**DOC#**

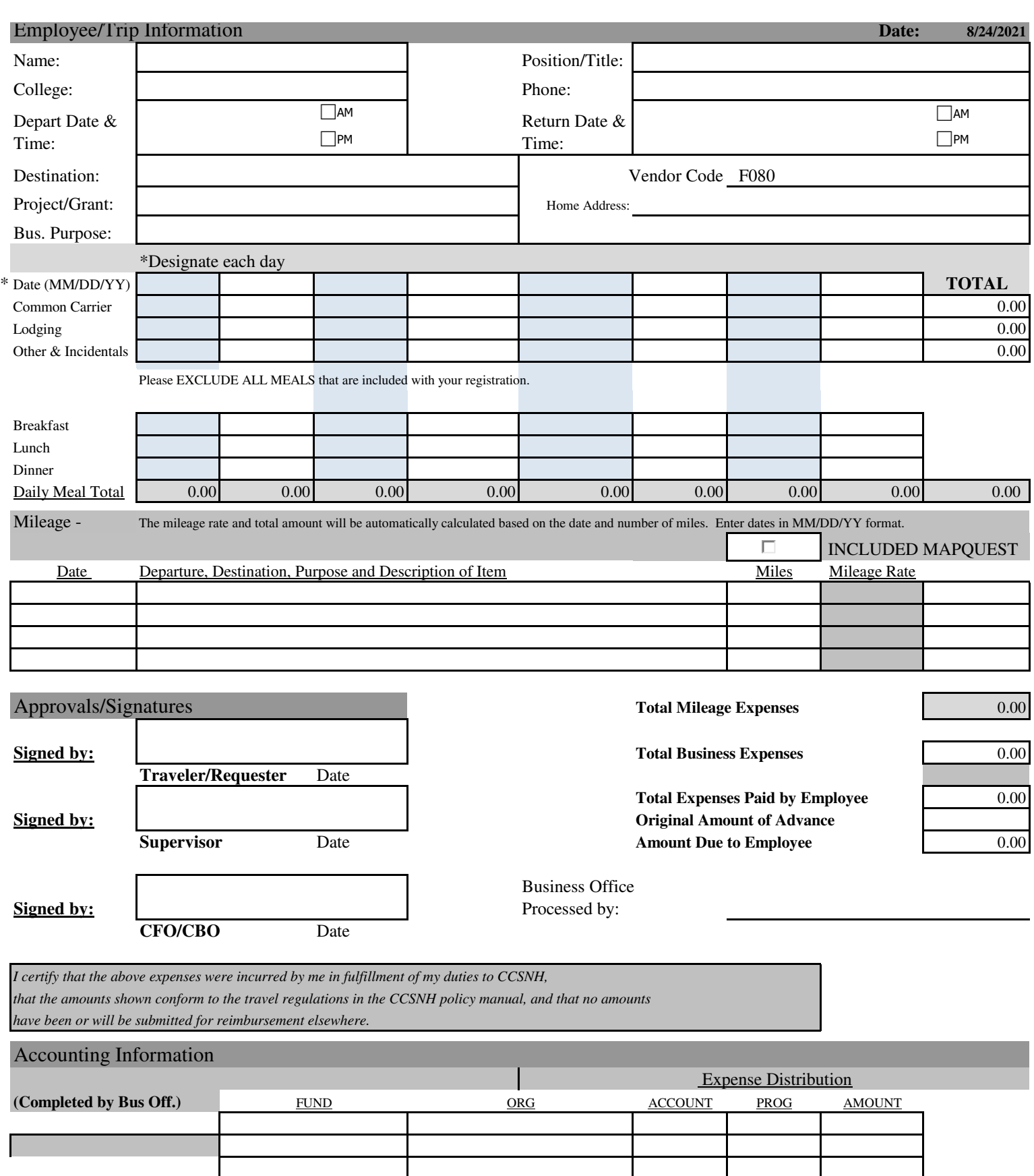

**TOTAL** 0.00

Appendix B